# **WE HOP ARE WO**

#### **Teaching with ClickView** Online Educational Video Streaming Service

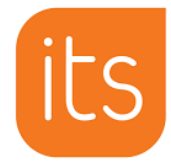

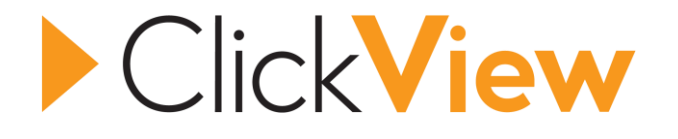

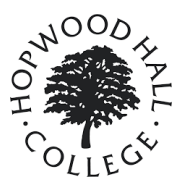

# ROOM ORIENTATION

- Cameras on, cameras off (wax on, wax off)
- Gallery views
- Virtual backgrounds
- Questions/comments Chat and hands up (baby, hands up)
- Mute (Helen, you're on mute!)
- Device accessibility
- Recording and permission (speak now or forever hold your peace)

## WHAT WE WILL BE LOOKING AT IN THE SESSION…

Why video and why ClickView? Overview of the ClickView Platform Using ClickView with ItsLearning **Assessment with ClickView** Using ClickView with sync./async. delivery

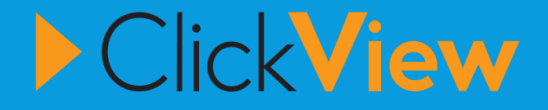

# POLL TIME

Look out for a poll popping up on your screen or appearing in the chat…

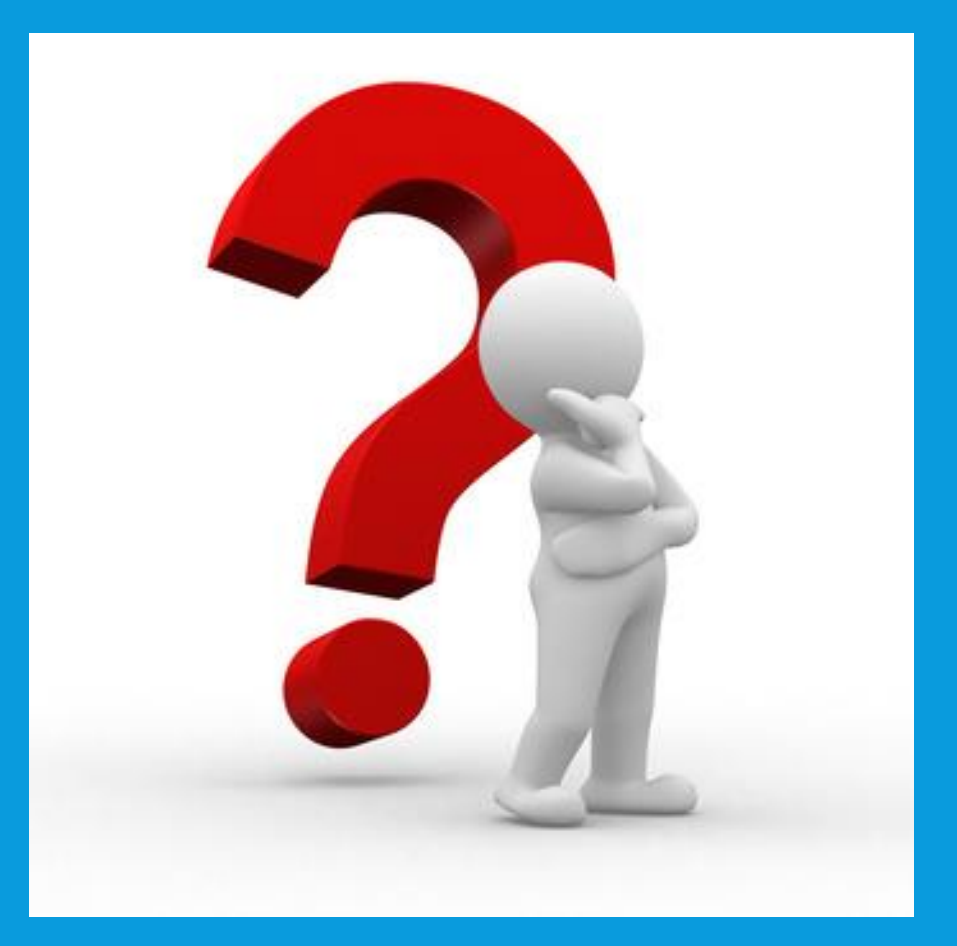

## WHY VIDEO?

## -Video is not a new way to enhance TL&A

-Why has it stood the test of time

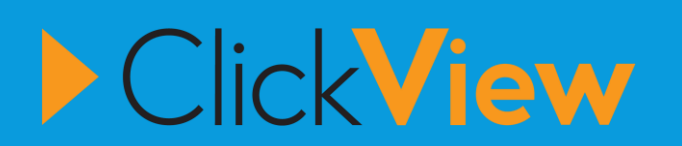

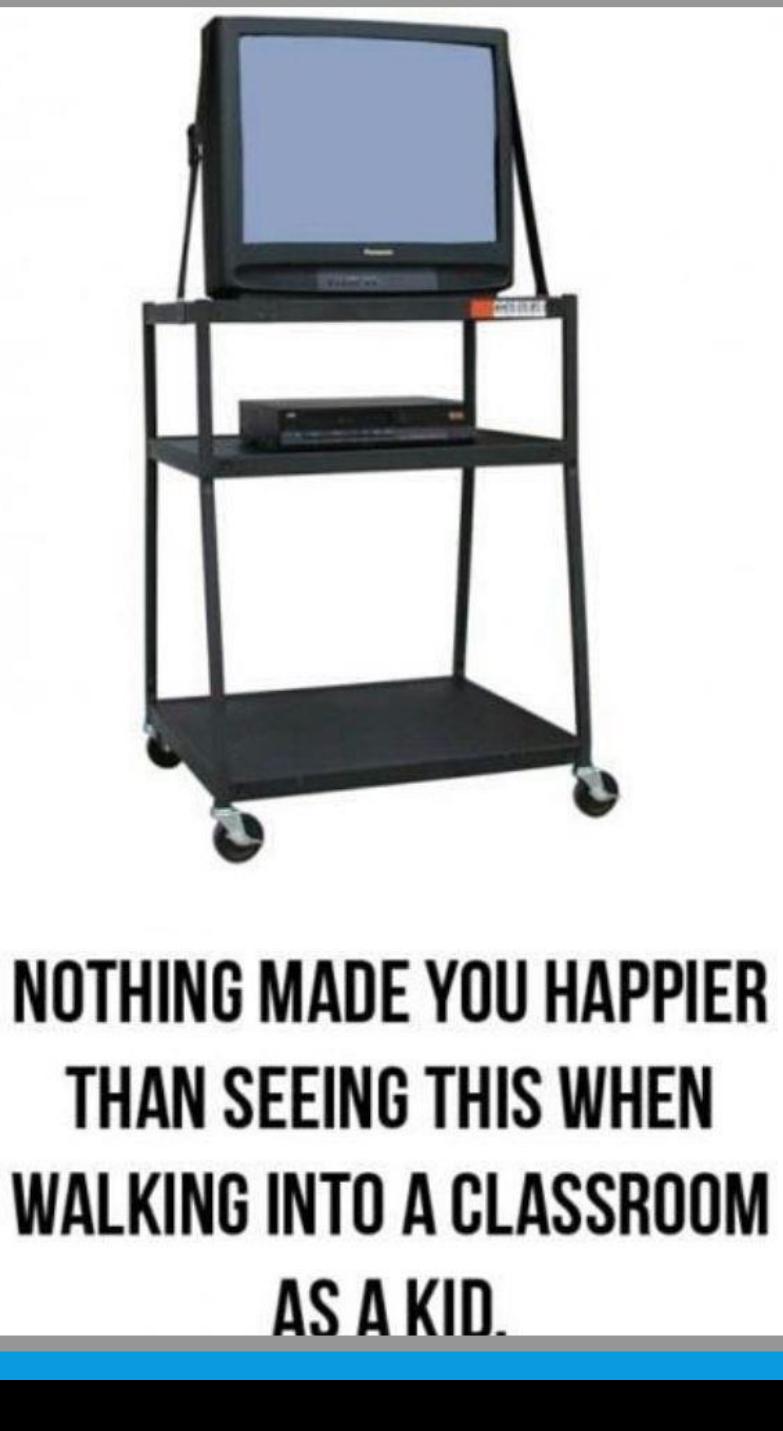

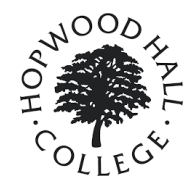

# WHY VIDEO?

**"Students can access / repeat information on demand"**

> **"Transport students into a time or place and create emotion."**

**"Video offers a great multimedia option by combining audio and visual – linking into different ways people learn."**

> **"To enhance and consolidate learning. To explore subjects in more depth. To give variety to teaching."**

**"To improve engagement and present ideas and topics to pupils that would otherwise be challenging in 2D"** 

**"Engaging and motivational. Immersive. Rich"**

Can you add any further ideas to why you could/would use video in your teaching practice – add ideas to the chat…

# VIDEO INTO CONTEXT: STATS

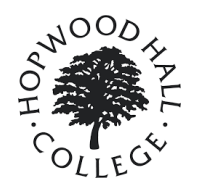

The average teen watches 68 videos every day

Information consumed vi monnation Information consumed via video is retained at a 60% higher rate than text

400 hours of video are uploaded to YouTube every minute

80% of Internet users can recall a video ad they have seen in the last 30 days

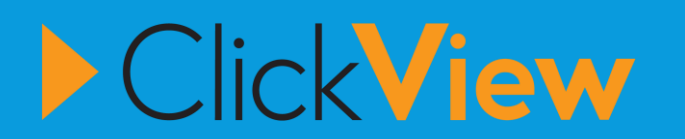

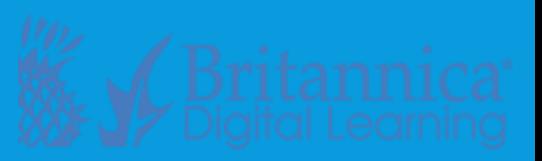

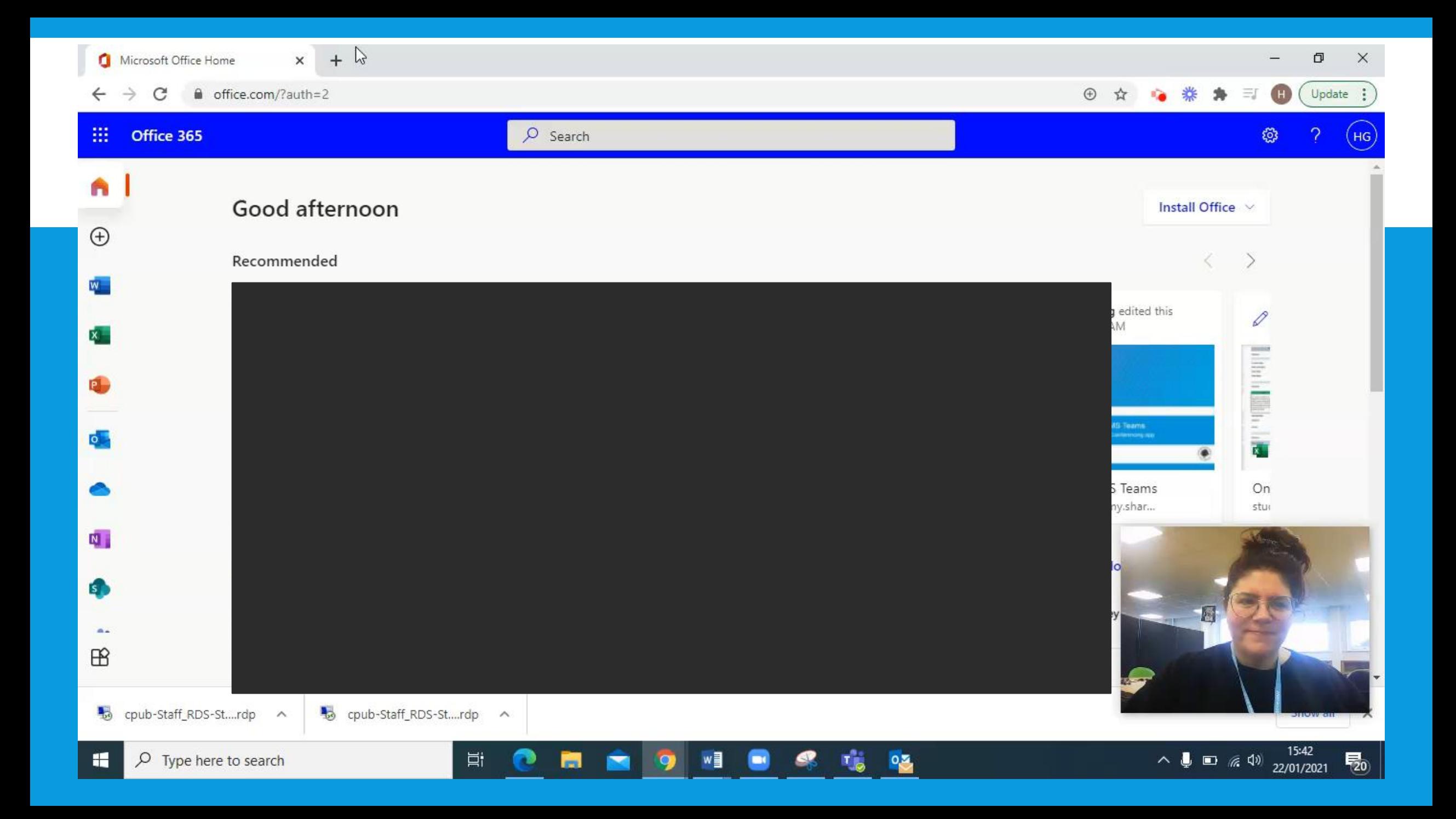

# FEATURES OF CLICKVIEW

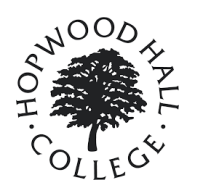

## $IIVE DEMO$ VIDEO *LIVE DEMO ON THE MAIN FEATURES OF*

# *CLICKVIEW*

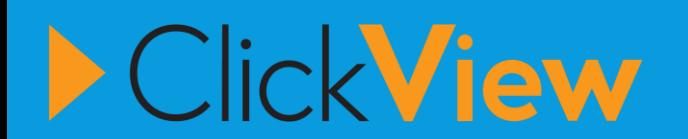

# USE CLICKVIEW WITH ITSLEARNING

## Why:

- Keeps all you resources in one place for your learners
- Helps to make your and the state of the state of the state of the state of the state of the state of the state of the state of the state of the state of the state of the state of the state of the state of the state of th ItsLearning courses an interesting and rich environment
- Easy, seamlessly integration with ItsLearning...

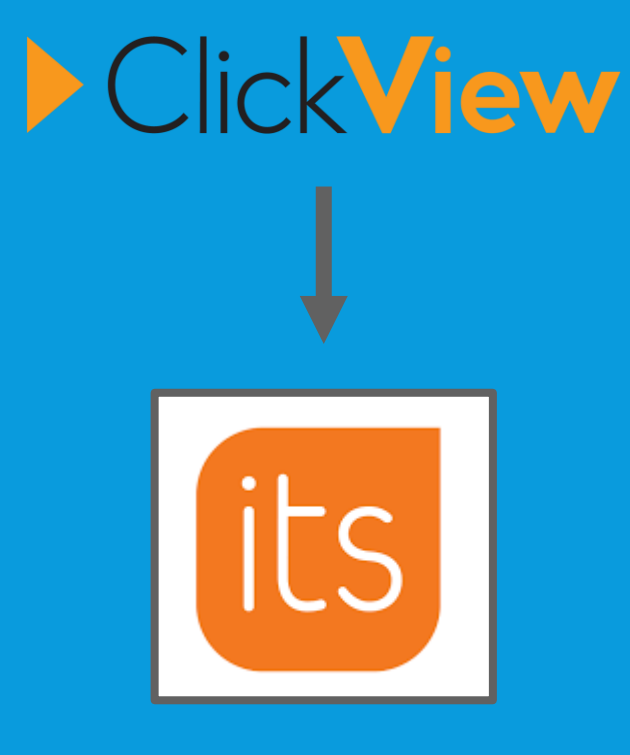

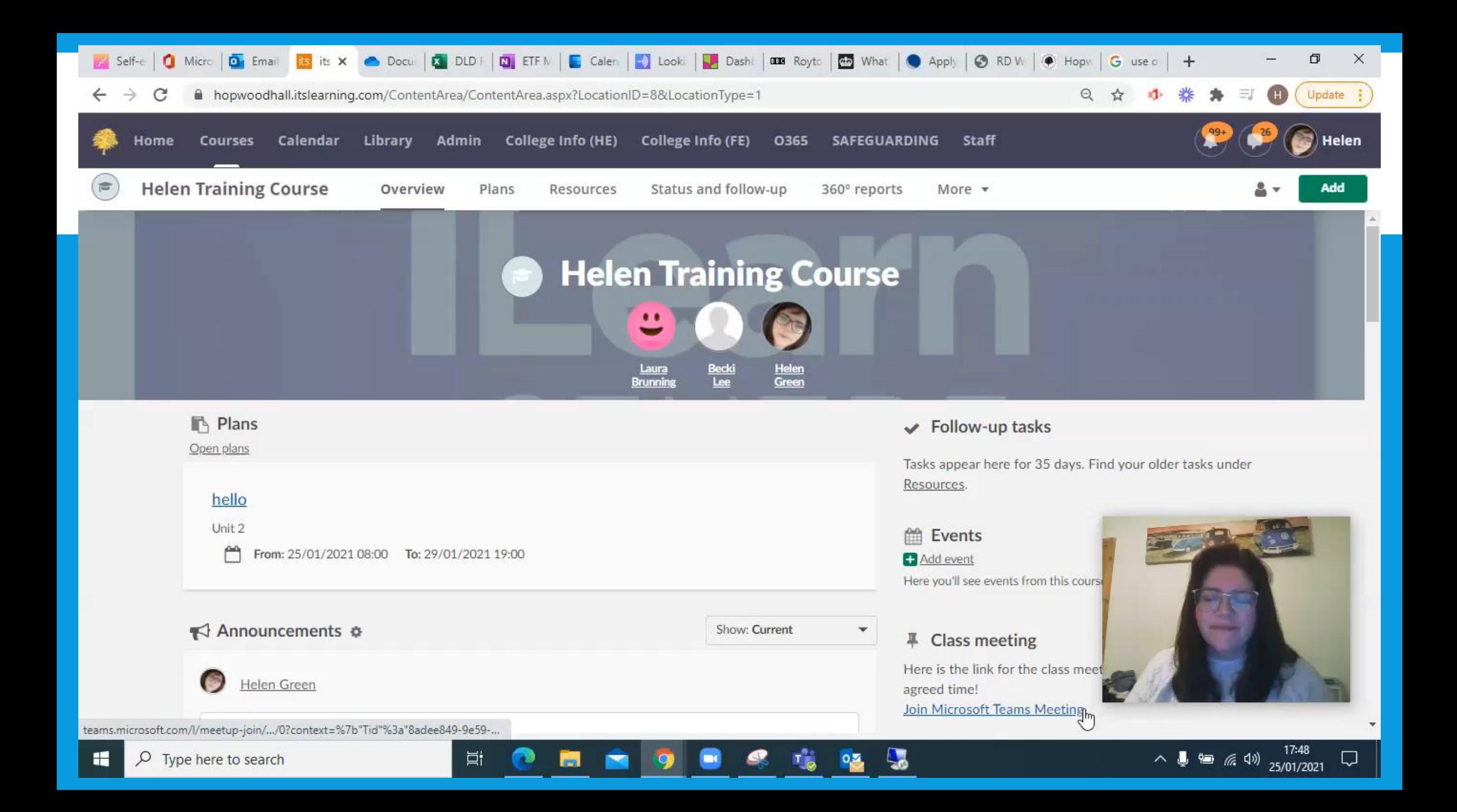

#### INTERACTIVITY AND ASSESSMENT WITH CLICKVIEW

[Pedagogy and Strategies: Interactivity in Videos](https://clickv.ie/w/Tqlp)

### ASSESSMENT WITH CLICKVIEW

#### **Interactive videos**

How to make an interactive video

- Using Clickview analytics to check engagement and understanding from an interactive video

### EXAMPLE OF ANALYTICS

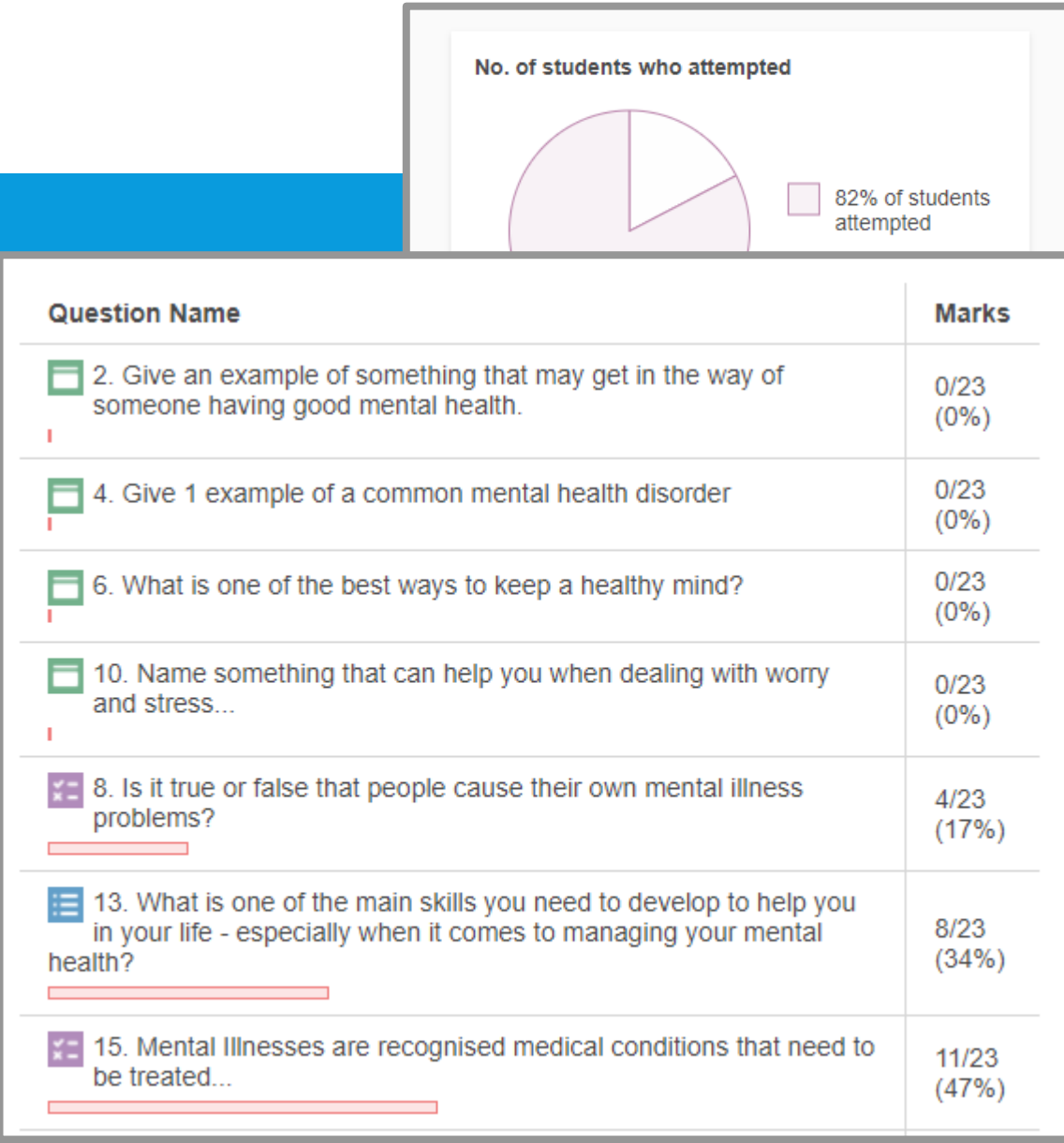

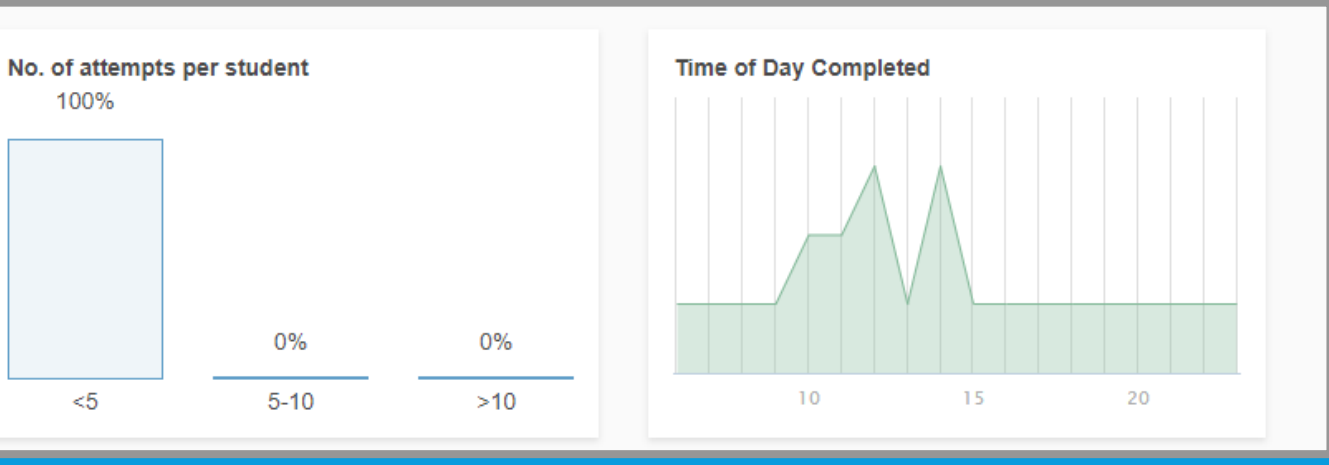

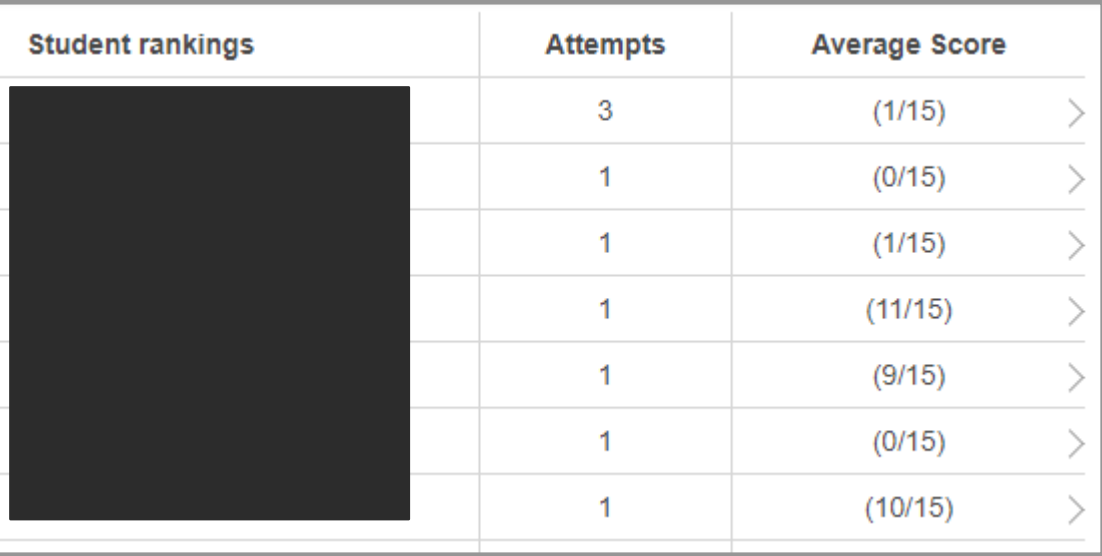

# MAKING AN INTERACTIVE VIDEO

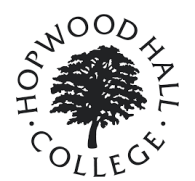

# I IVE DEMO O VIDEO *LIVE DEMO ON CREATING AN INTERACTIVE VIDEO AND VIEWING ANALYTICS*

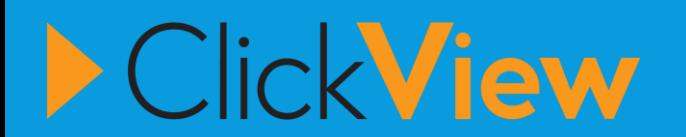

#### USING VIDEO IN SYNC./ASYNC. DELIVERY

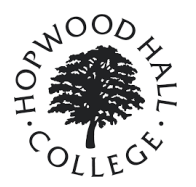

# . Use in an live virtual session

 $Use$  in  $\ddot{\textbf{a}}$ - Use in a classroom F2F session

- Use as part of a flipped or blended approach

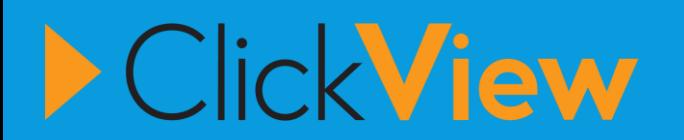

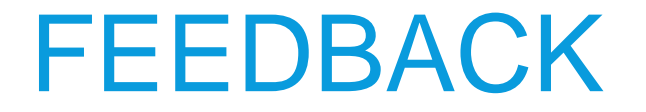

## **You know the drill – the link in the chat…**

https://forms.office.com/Pages/ResponsePage.aspx?id=Sej [eilmelUOhZ72YLeMBSHODxzrkYbdFhmct22tKwBJUNlg0Rj](https://forms.office.com/Pages/ResponsePage.aspx?id=SejeilmelUOhZ72YLeMBSHODxzrkYbdFhmct22tKwBJUNlg0RjVKSUkySVhGQUNENUc1VkZMUVM0RC4u) VKSUkySVhGQUNENUc1VkZMUVM0RC4u

## SHARING GOOD PRACTICE / Q & A

# **OVER TO YOU......**

#### RECOMMENDATIONS….

Click on 'ClickView Training' on the top right-hand side of the ClickView website to access a wealth of Training Resources, including access to ClickView's Teaching Online Masterclass video course!

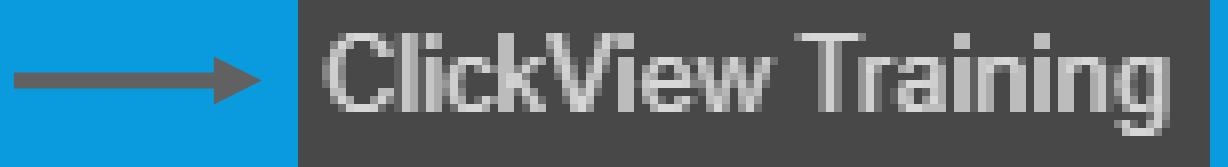

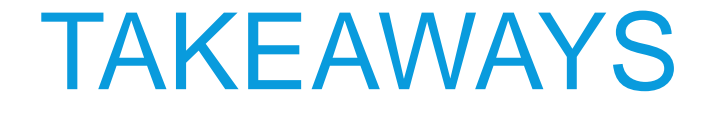

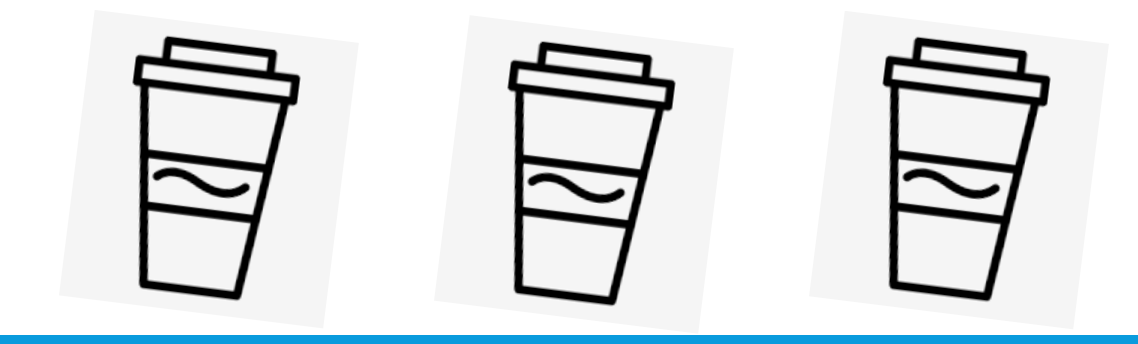

- . The benefits of using video and why it makes sense to adopt video in your teaching practice
- . Knowledge of the features and tools within the ClickView platform
- Knowledge of the integration with ItsLearning and linking videos resources on your courses
- Using analytics to track engagement and understanding
- Videos can be used and adapted to suit sync/async. delivery